# IT-КУБ Г. КНЯГИНИНО

### **Telegram-бот для пиццерии**  Докладчик: Воробьев Александр Сергеевич (Программирование на

Python)

Руководитель: Лапаев Андрей Сергеевич

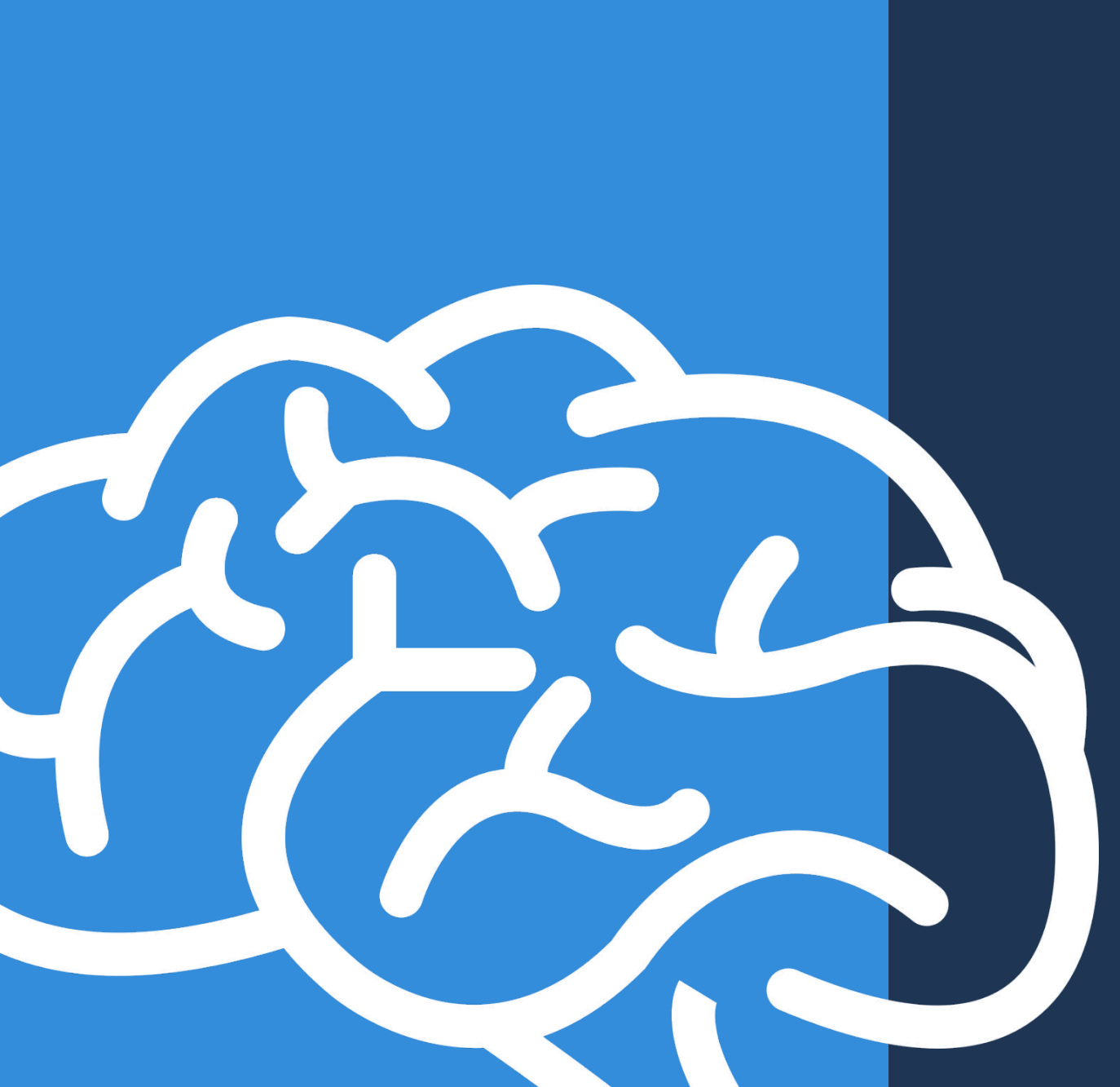

Слайд 1

# **ȄȁДЕȃЖАȀИЕ**  РАБОТЫ

- Актуальность ботов
- Цель работы
- Задачи
- Потенциальные пользователи
- Часть кода
- Демонстрация работы проекта
- Мои планы на этого бота

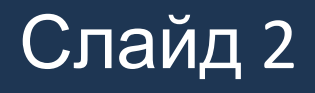

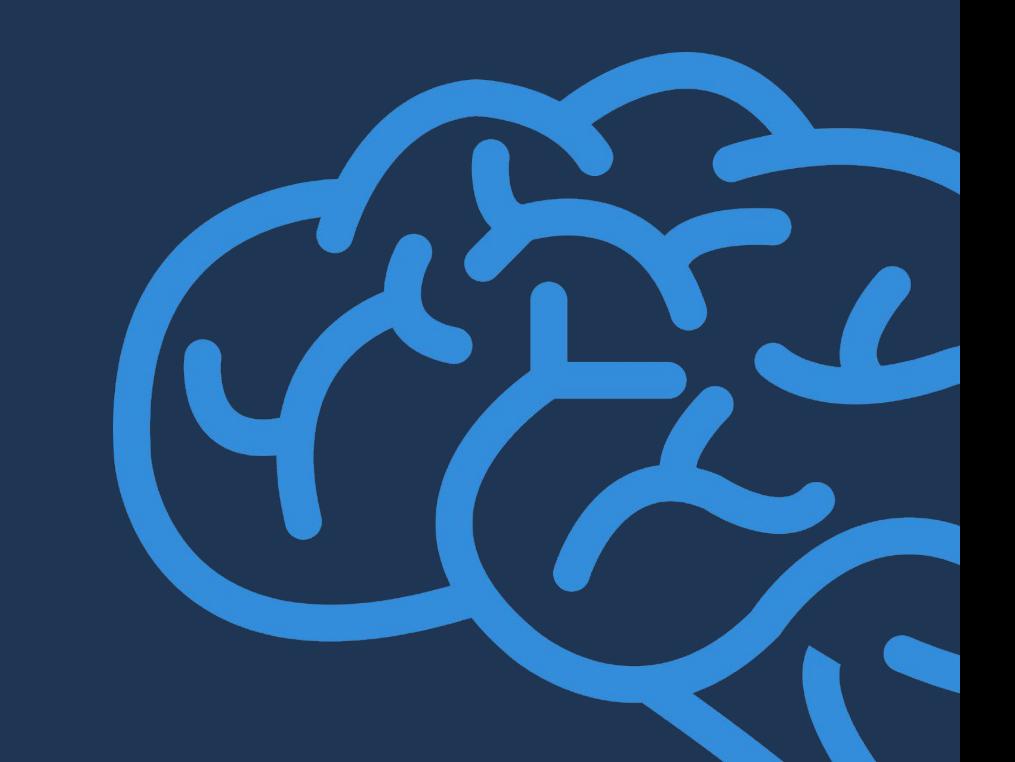

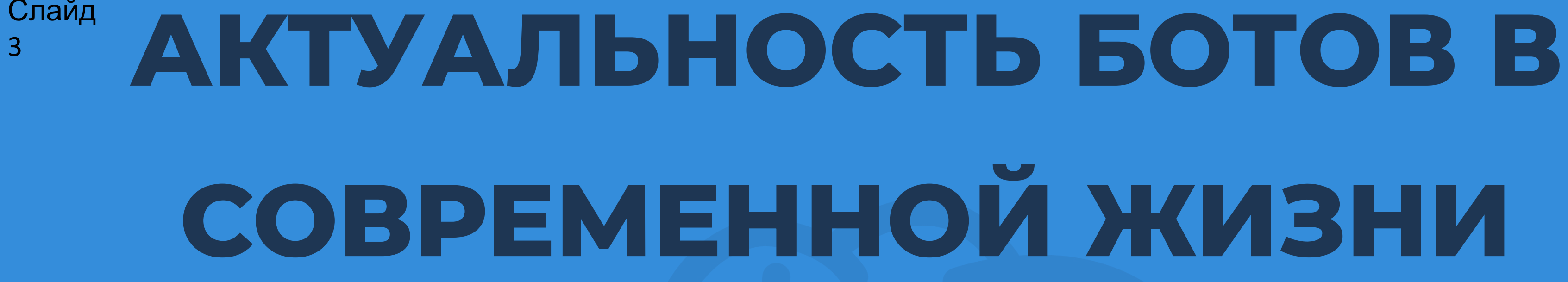

1) БОТЫ ЭТО ЛЕГКИЙ СПОСОБ РАСПРОСТРОНИТЬ СВОЙ БИЗНЕС НА МОБИЛЬНЫЕ **УСТРОЙСТВА** 

2) БОТЫ ПРОЩЕ И УДОБНЕЕ, ЧЕМ СЛОЖНЫЕ ПРИЛОЖЕНИЯ

3) БОТА МОЖНО АДАПТИРОВАТЬ ПРАКТИЧЕСКИ ПОД ЛЮБОЙ МЕССЕНДЖЕР И ТЕМ САМЫМ ВСЕГДА БЫТЬ В ТРЕНДЕ

### ЦЕЛЬ РАБОТЫ

Целью данной работы является разработать Telegram-бота для пиццерии.

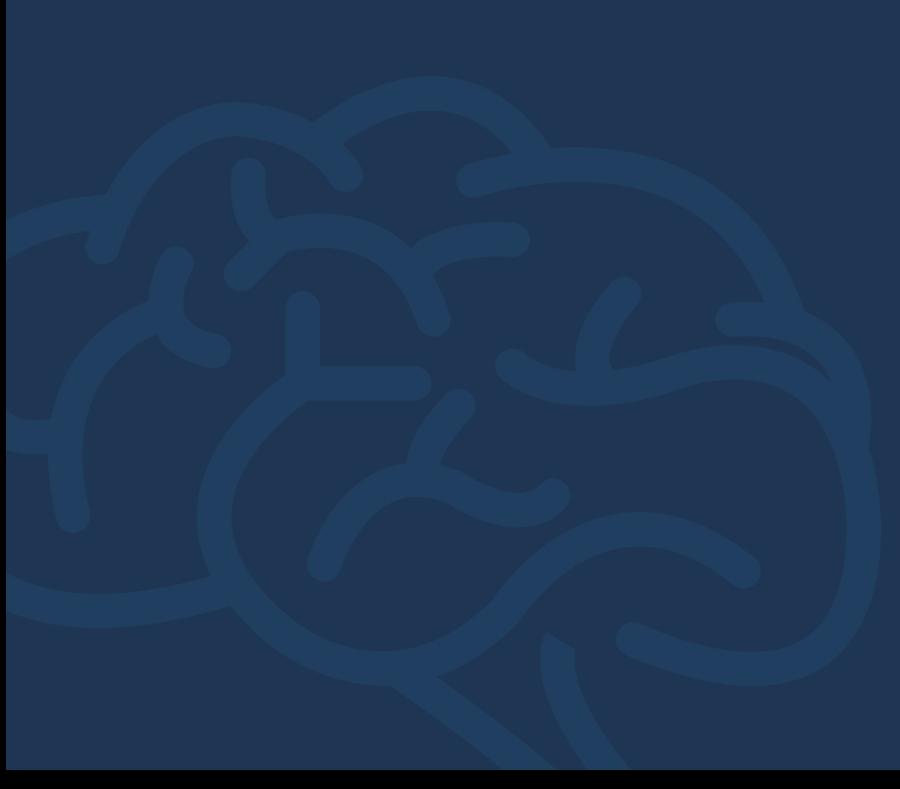

Слайд  $\boldsymbol{\Lambda}$ 

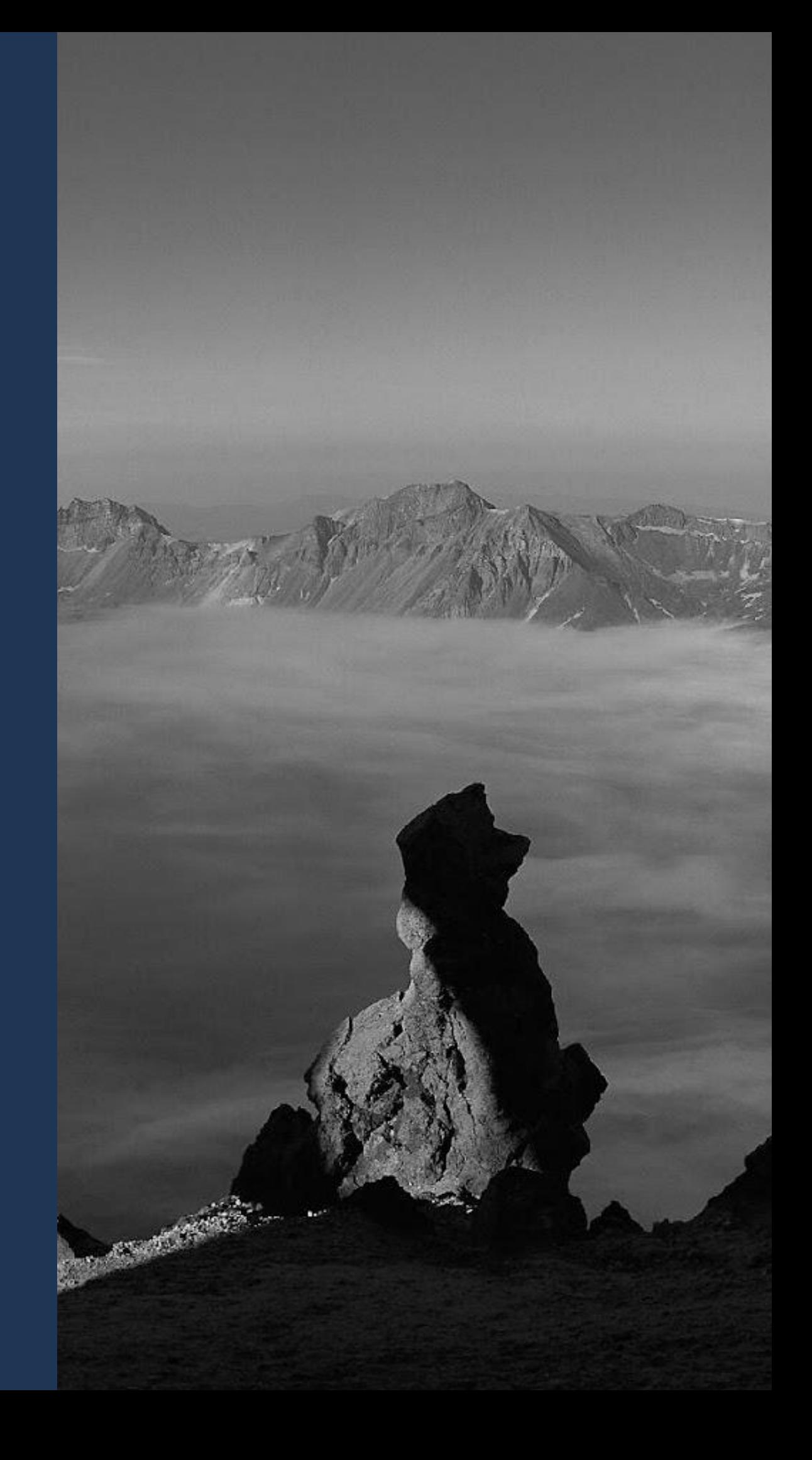

- ЗАРЕГИСТРИРОВАТЬ
- БОТА В @BOTFATHER
- @Botfather это официально
- подтвержденный бот, при
- помощи которого можно
- зарегистрировать и
- настроить своего ботав
	-
- телеграмме. Это ключевая
	-
- часть в создании бота, без
- регистрации его в
- телеграмме, он не сможет
- ничего, будет пустышкой.

СОЗДАТЬ КЛЮЧЕВОЙ ФАЙЛ ФОРМАТА .PY ДЛЯ ЗАПУСКА БОТА

### **Задачи** Слайд 5

### СОЗДАНИЕ HANDLER'ОВ И КНОПОК

Данный файл является своеобразным ''Запускатором'' всего кода, по сути это файл в котором находятся все главные настройки бота СОЗДАНИЕ БОТА Создать самого ботапустышку, как

Хендлеры, это разбитый на части код, для большего удобства пользования и редактирования. ТЕСТЫ, ИСПРАВЛЕНИЯ, Протестировать, исправить все ошибки и

неточности

переменную

# ПОТЕНЦИАЛЬНЫЕ ПОЛЬЗОВАТЕЛИ

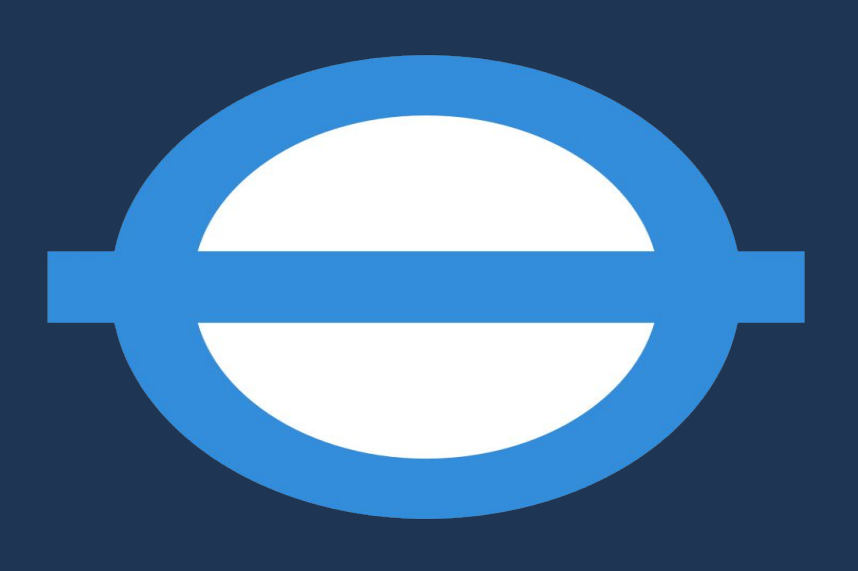

Клиенты пиццерии

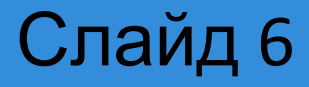

# ПОТЕНЦИАЛЬНЫЕ ПАРТНЕРЫ

АвтоПицца Хоум пицца Сакура Юла пицца **Dfip** Ардалина

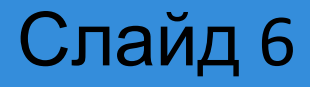

- 
- 
- 
- 
- 
- -

### Немного кода)

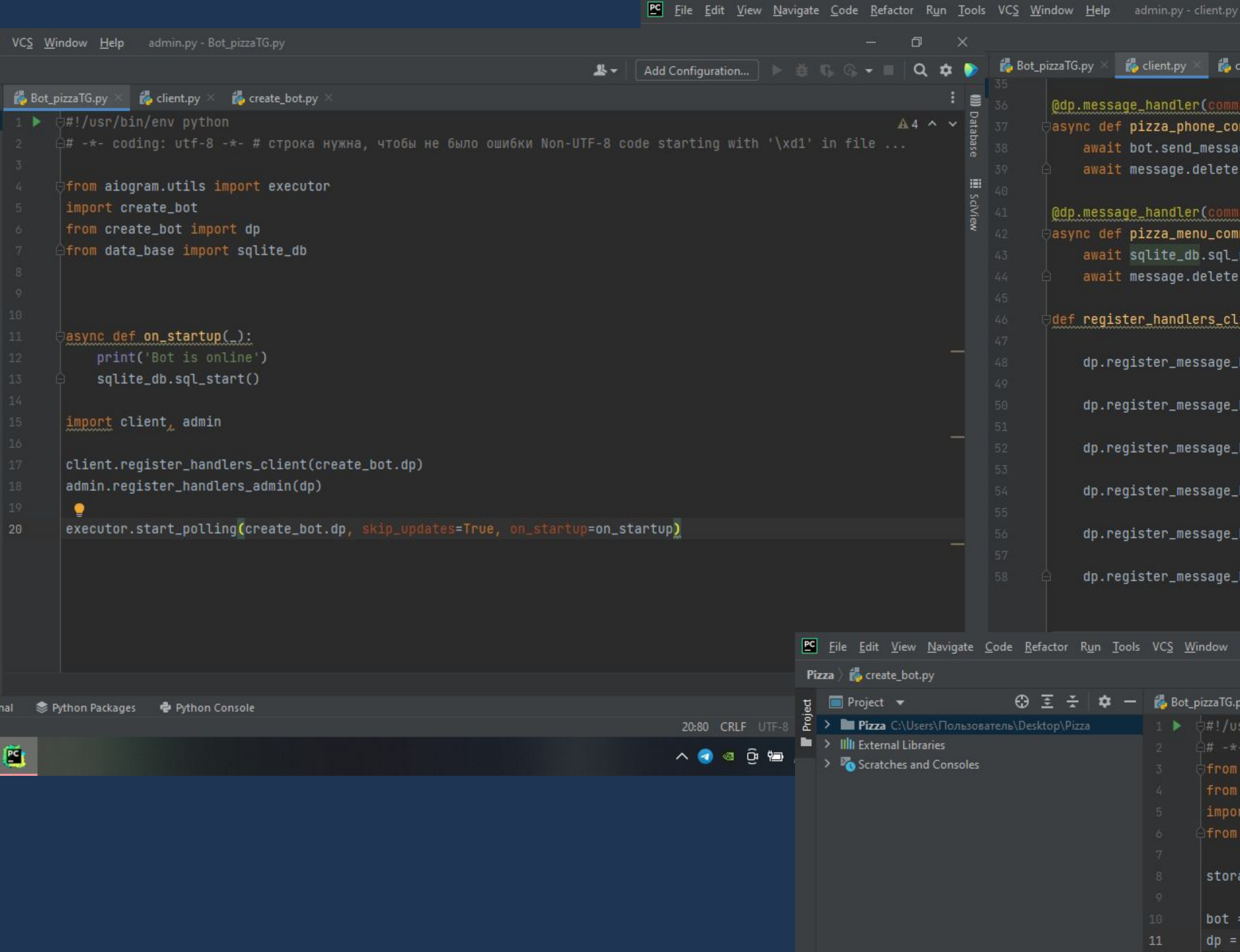

### Слайд 7

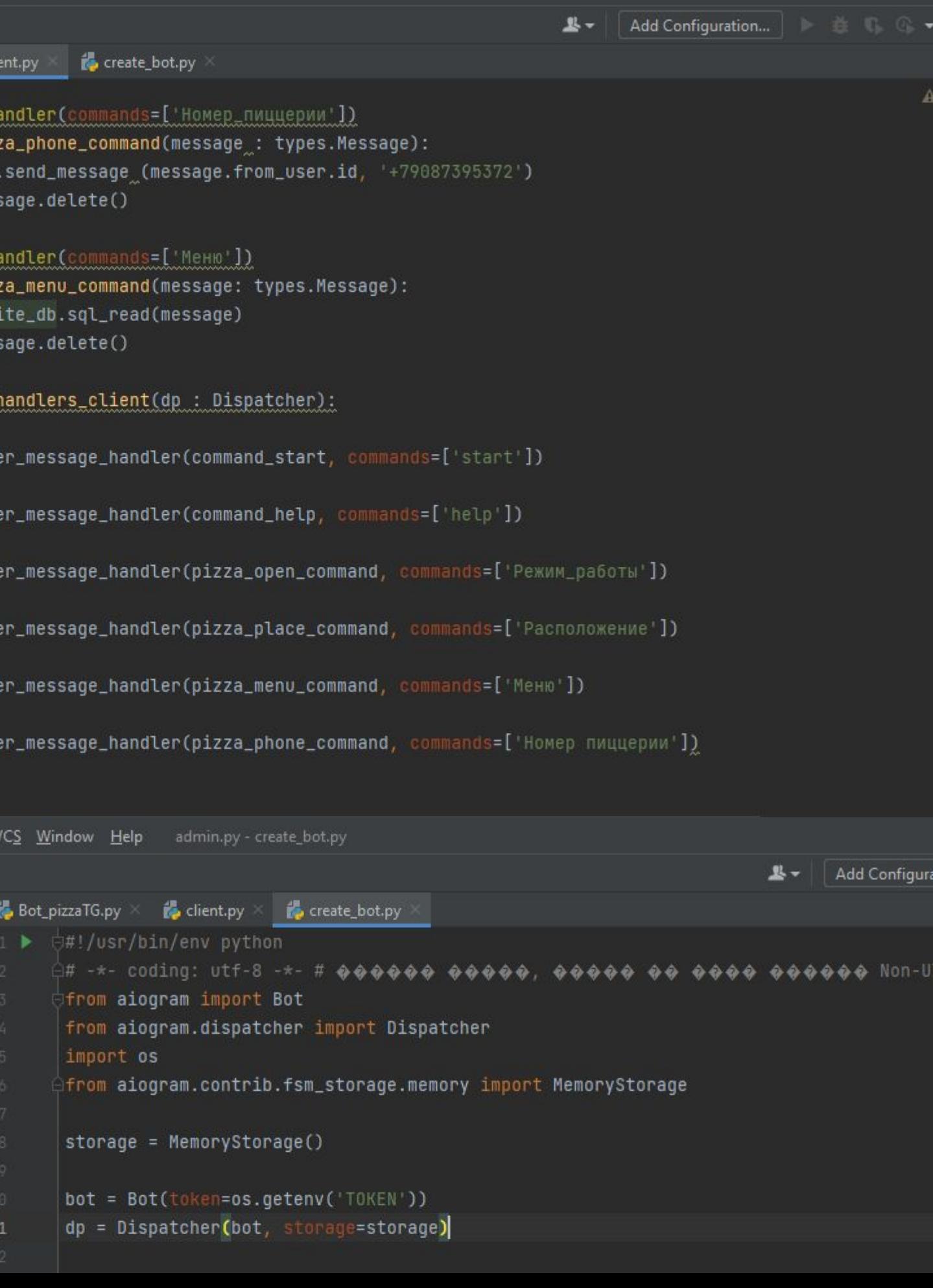

### Демонстрация работы

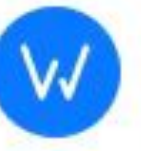

प<sup>€</sup> WASD.TV кто здесь слушает Charli XCX? Третий год подряд Чарли н...

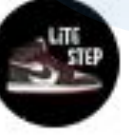

¶ Lite Step <u>X</u>, Ru Первая уникальная коллекция NFT в количестве 100 ... (4)

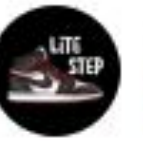

**44** Lite Step 17:56 The first unique NFT collection in the amount of 100 piec... (4)

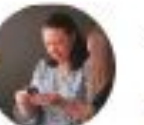

**2:** Похер танцуйте настя!: и тп

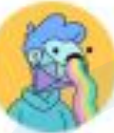

**IQI TON DOODLES BOT** НЕЛЬЗЯ ЗНАТЬ ВСЕ! Вы не можете быть всезнайкой. В ваше...

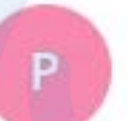

P. pizza\_MAchef Контакт

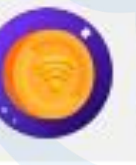

**IQI** Peer2Profit 27.05.2022 Пожалуйста подтвердите ваш email. На Ваш email был отправле...

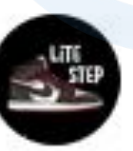

**Q** Lite Step Недостаточный баланс аккаунта!

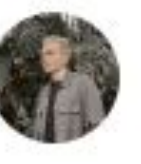

Андрей Сергеевич мб после защиты уже

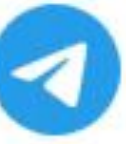

Н

Telegram 27.05.2022 Код подтверждения: 29081. Никому не давайте код, даже если ег...

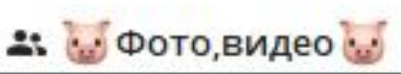

m

27.05.2022

∩

21:00

17:56

17:44

17:21

 $1/28.05.2022$ 

27.05.2022

 $1/27.05.2022$ 

 $\boxed{6}$ 

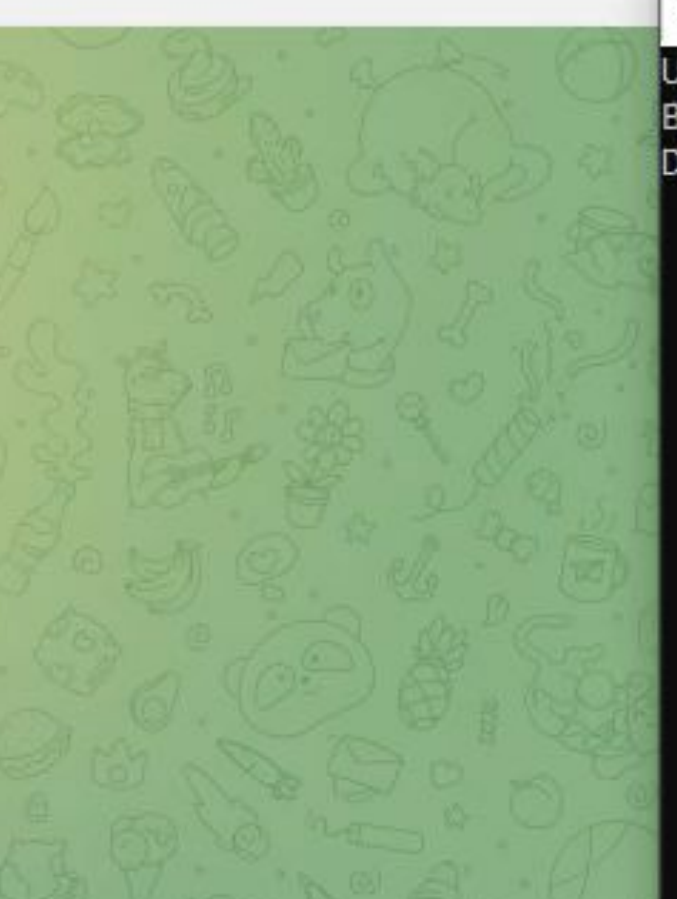

C:\WINDOWS\system32\cmd.exe

Updates were skipped successfully. Bot is online Data base connected OK!

Выберите, кому хотели бы написать

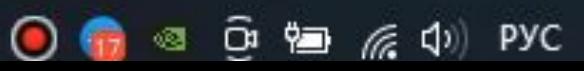

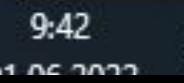

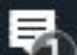

### Слайд 9

# КАК Я ПЛАНИРУЮ В ДАЛЬНЕЙШЕМ ПРОДОЛЖАТЬ СВОЙ ПРОЕКТ

Улучшать его работу, добавлять новые функции

Я улучшу работу бота, добавлю новые функции, которые он будет выполнять.

Распространить моих ботов не только на пиццерии, но и на другие сети

### Сделать возможность заказывать еду при помощи бота

Я сделаю бота максимально удобным, для того чтобы пользователь мог не утруждать себя идти или звонить в заведение, а просто за несколько кликов сделать заказ

# **Telegram-бот для пиццерии**  Докладчик: Воробьев Александр Сергеевич (Программирование на

IT-КУБ Г. КНЯГИНИНО Слайд 10

Python)

Руководитель: Лапаев Андрей Сергеевич